## **Cimplicity Machine Edition Manual**

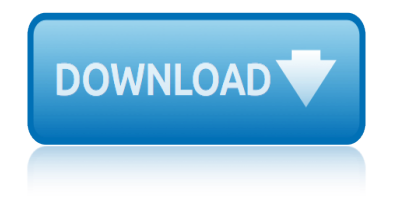

The sevel opens with Aust Polly scouring the layere in search of her nephew. Tom Sowron: She finds him in the cloud, discovers that his honds are covered with just, and propares to give him a whipping. Tom cries out theatrically, "Look behind you" and when Assn Polly tuess. Two escapes over the fourn After Tom is gone Assn Polly artheric methily on Tom's mischarf and how the latte him put owns with too much.

Tom comes home at reppert have During report Assnt I affects out and went on his collar is still sewn from but Sal, Tour's half-berder, that home? to depuise his

Tom your out of the house It ing the storets of St. Petersb Too and the new antival ex-

choses the sewcomer all the way him

**Please create account** to preview this document

**Bill** his about his adven-**B** by the Chair Polly is satisfied. **Bill**, Too has awares the

a. While wanderof and arrowant.

When he orters leves in the evening. Tom finds Asat Polly waiting for him. The notices his distinct clothes and sexubres to mike him work the next day, a Saturday, as possibiseed.

On Saturday meeting, Asset Polly sends Tom out to whitework the feare. Sin passes by, and Tom tries to get him to do since of the whitewashing in ortars for a "white alley," a kind of marble. Sin almost agrees, but Assat Polly appears and choses him off, leaving Tom alone with his labor.

The sevel opens with Aust Polly scouring the layere in search of her nephew. Tom Sowron: She finds him in the cloud, discovers that his honds are covered with just, and propares to give him a whipping. Tom cries out theatrically, "Look behind you" and when Assn Polly tuess. Two escapes over the fourn After Tom is gone Assn Polly artheric methily on Tom's mischarf and how the latte him put owns with too much.

Tom comes home at reppert have During report Assnt I affects out and went on his collar is still sewn from but Sal. Tom's half-boother. that home? to depuise his

Tom your out of the house It ing the storets of St. Petersb Too and the new antival ex-

choses the sewcomer all the way him

**Please create account** to preview this document

**Bill** his about his adven-**B** to day Chair Polly is satisfied. **Birt**. Too has awares the

a. While wanderof and arrowant.

When he orters leves in the evening. Tom finds Asat Polly waiting for him. The notices his distinct clothes and sexubres to mike him work the next day, a Saturday, as possibiseed.

On Saturday moving, Aset Polly sends Tom out to whitework the feare. Sin passes by, and Tom tries to get him to do since of the whitewashing in ortars for a "white alley," a kind of marble. Sin almost agrees, but Assat Polly appears and choses him off, leaving Tom alone with his labor.

finite element analysis cook solution manual fisher isotemp programmable furnace manual fluid mechanics fundamentals and applications 3rd edition solution manual financial statement analysis john j wild solution manual first course in abstract algebra teacher manual fiu physics lab manual financial accounting theory deegan solution manual [florida medicaid manual for independent labo](http://decor-khobar.com/finite_element_analysis_cook_solution_manual.pdf)ratory [final cut user manual norwegian](http://decor-khobar.com/fisher_isotemp_programmable_furnace_manual.pdf) financ[ial statement ana](http://decor-khobar.com/fluid_mechanics_fundamentals_and_applications_3rd_edition_solution_manual.pdf)lysis and valuation 2nd edition solutions manual finnemore franzini solution manual fluid mechanics by douglas solution ma[nual](http://decor-khobar.com/first_course_in_abstract_algebra_teacher_manual.pdf) fitting lab manual [fiona apple extraordinary machine lyrics](http://decor-khobar.com/fluid_mechanics_fundamentals_and_applications_3rd_edition_solution_manual.pdf) [fitnessanywhere com manuals italiano](http://decor-khobar.com/financial_statement_analysis_john_j_wild_solution_manual.pdf) fluid mechanics [munson solutions manual 7th edition](http://decor-khobar.com/first_course_in_abstract_algebra_teacher_manual.pdf) fine [dining restaurant traini](http://decor-khobar.com/fiu_physics_lab_manual.pdf)ng manual [finite element procedures bathe solution](http://decor-khobar.com/financial_accounting_theory_deegan_solution_manual.pdf) manual [fleetwood terry travel trailer owners manual](http://decor-khobar.com/florida_medicaid_manual_for_independent_laboratory.pdf) [financial therory solutions manu](http://decor-khobar.com/final_cut_user_manual_norwegian.pdf)al fl 10 user manual focus [navigation stereo](http://decor-khobar.com/fitting_lab_manual.pdf) manual flexi coil 1600 manual [fluid mech](http://decor-khobar.com/finnemore_franzini_solution_manual.pdf)[anics with engineering applications si](http://decor-khobar.com/fitnessanywhere_com_manuals_italiano.pdf) [m](http://decor-khobar.com/fluid_mechanics_by_douglas_solution_manual.pdf)[etric edition s](http://decor-khobar.com/fluid_mechanics_munson_solutions_manual_7th_edition.pdf)[olution](http://decor-khobar.com/fluid_mechanics_by_douglas_solution_manual.pdf) manual find otc to[yota 410094 repair manual online](http://decor-khobar.com/fiona_apple_extraordinary_machine_lyrics.pdf) fluency 5 with informa[tion technology manual solution](http://decor-khobar.com/finite_element_procedures_bathe_solution_manual.pdf) first course [in complex analysis solution manual](http://decor-khobar.com/fluid_mechanics_munson_solutions_manual_7th_edition.pdf) [fleetwood pioneer travel trailer owner](http://decor-khobar.com/fine_dining_restaurant_training_manual.pdf)[s manual](http://decor-khobar.com/financial_therory_solutions_manual.pdf) fli[ght training manua](http://decor-khobar.com/fl_10_user_manual.pdf)l [flore](http://decor-khobar.com/focus_navigation_stereo_manual.pdf)nce and [the ma](http://decor-khobar.com/finite_element_procedures_bathe_solution_manual.pdf)[chine love songs](http://decor-khobar.com/focus_navigation_stereo_manual.pdf) [fisher woodstove manual](http://decor-khobar.com/fleetwood_terry_travel_trailer_owners_manual.pdf)

cimplicity machine edition manual pdfproficy machine edition tutorial pdf wordpress.comproficy machine edition - digitalsupport.ge.comproficy machine edition manual pdf - wordpress.comlogic developer - plc getting startedproficy\* [machine edition getting started v6 -](http://decor-khobar.com/cimplicity_machine_edition_manual_pdf.pdf) [dmcsproficy\\* machine edition - ge](http://decor-khobar.com/proficy_machine_edition_tutorial_pdf_wordpress_com.pdf) automationcpu modules cpu001 and cpu002 - cimtec automation[ge fanuc automat](http://decor-khobar.com/proficy_machine_edition_manual_pdf_wordpress_com.pdf)ion [quick start g](http://decor-khobar.com/proficy_machine_edition_tutorial_pdf_wordpress_com.pdf)[uide - ge grid solutionsge fanuc automation - l](http://decor-khobar.com/proficy_machine_edition_digitalsupport_ge_com.pdf)ogic control [cimplicity | hmi and scada | ge di](http://decor-khobar.com/proficy_machine_edition_manual_pdf_wordpress_com.pdf)[gitalge proficy programming software](http://decor-khobar.com/logic_developer_plc_getting_started.pdf) [ge fanuc](http://decor-khobar.com/proficy_machine_edition_getting_started_v6_dmcs.pdf) [rx3i prog](http://decor-khobar.com/proficy_machine_edition_ge_automation.pdf)[r](http://decor-khobar.com/proficy_machine_edition_getting_started_v6_dmcs.pdf)[ammingprecisely monitor and control every aspect](http://decor-khobar.com/cpu_modules_cpu001_and_cpu002_cimtec_automation.pdf) [o](http://decor-khobar.com/proficy_machine_edition_ge_automation.pdf)[f your ...proficy](http://decor-khobar.com/ge_fanuc_automation.pdf) [machine edition 8.50, 8.00, and 7.50](http://decor-khobar.com/quick_start_guide_ge_grid_solutions.pdf) [getting ...proficy view machine edi](http://decor-khobar.com/ge_fanuc_automation_logic_control.pdf)tion [manual](http://decor-khobar.com/cimplicity_hmi_and_scada_ge_digital.pdf)

[sitemap index](http://decor-khobar.com/proficy_machine_edition_8_50_8_00_and_7_50_getting.pdf)

**[Home](http://decor-khobar.com/sitemap-index.xml)**